# **SALTER**

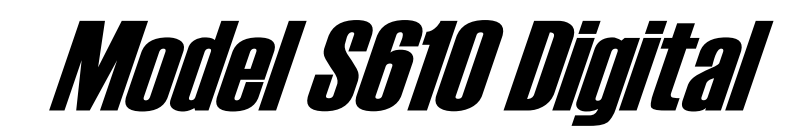

## Counting Scale

### **Operation & Calibration Manual**

Revision 1.0 July, 2003

Contents subject to change without notice.

Salter Brecknell Weighing Products. 1000 Armstrong Drive Fairmont, MN 56031 Tel (800) 637-0529 Tel (507) 238-8702 Fax (507) 238-8271 E-mail: sales@salterbrecknell.com Web: www.salterbrecknell.com.

#### **TABLE OF CONTENTS**

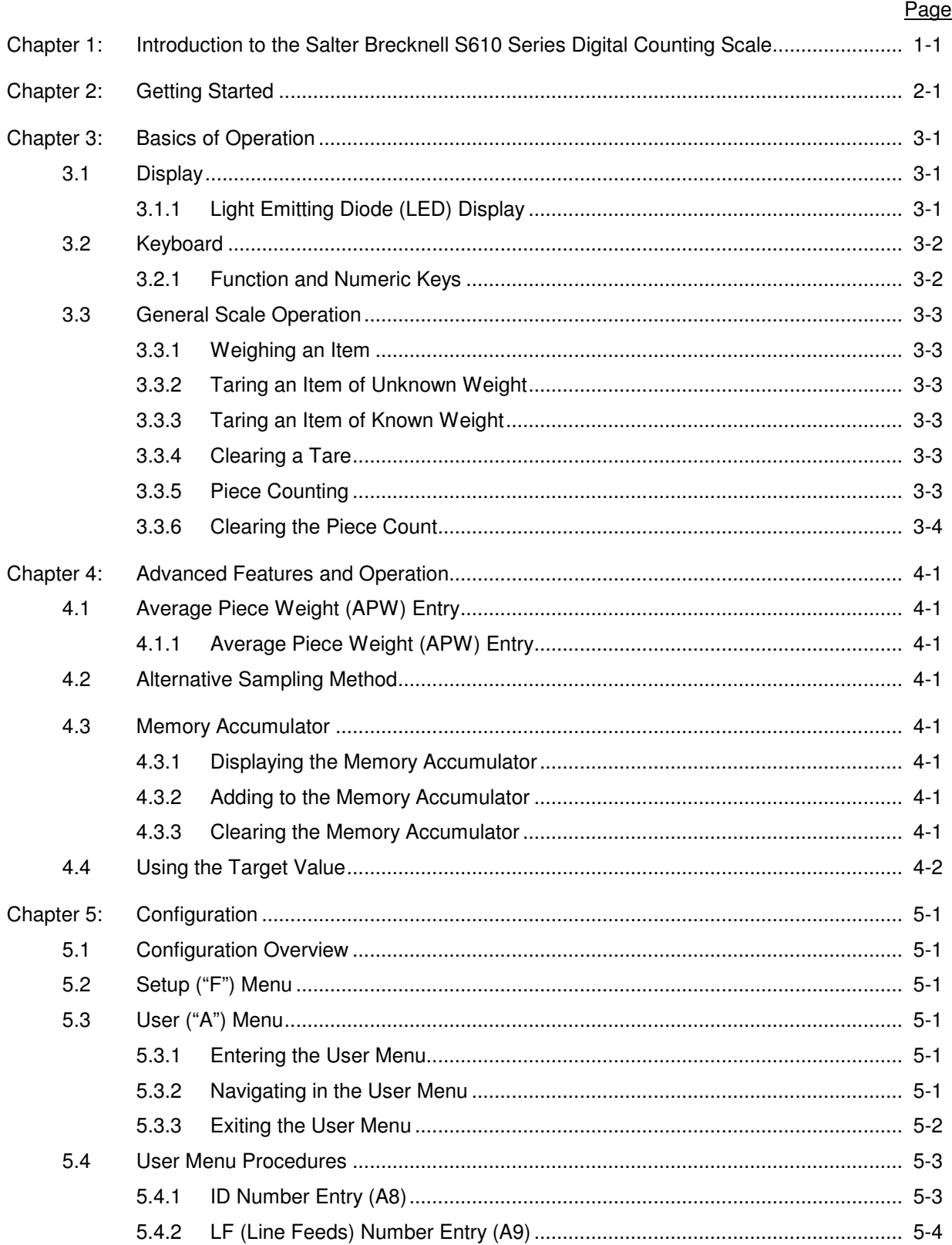

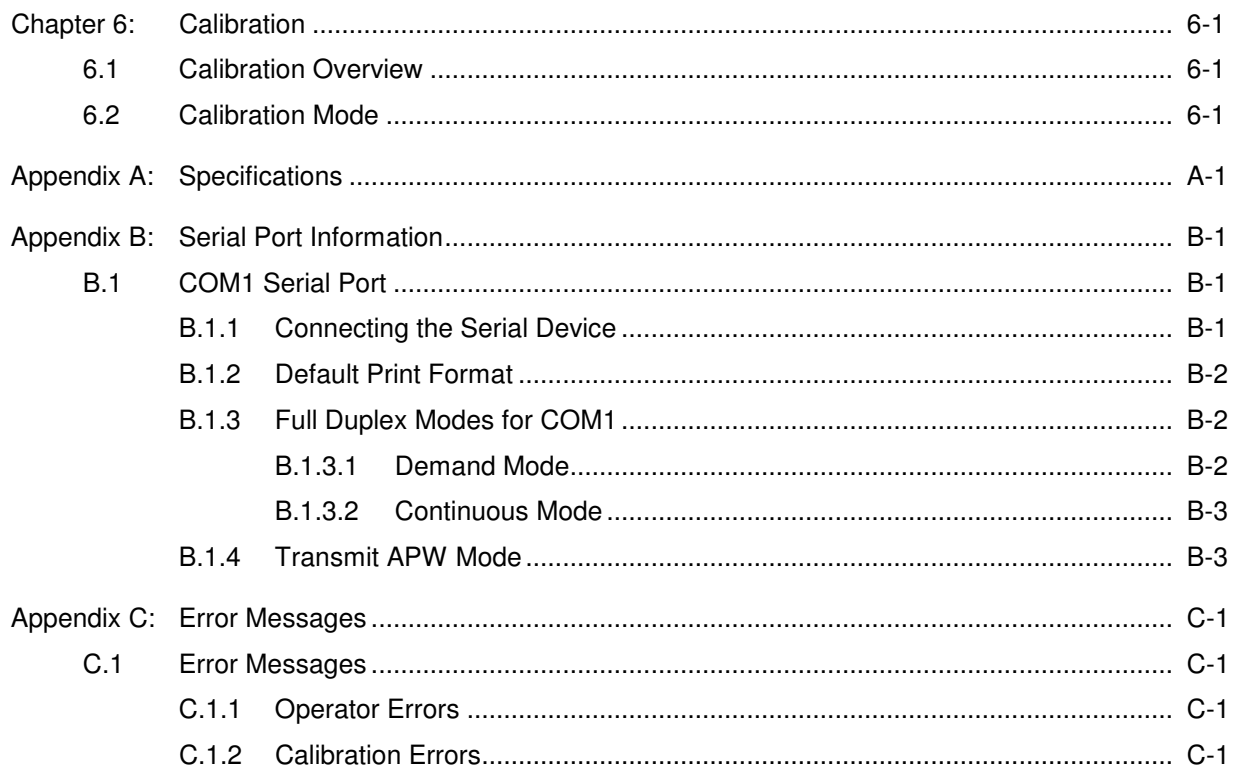

#### **LIST OF FIGURES**

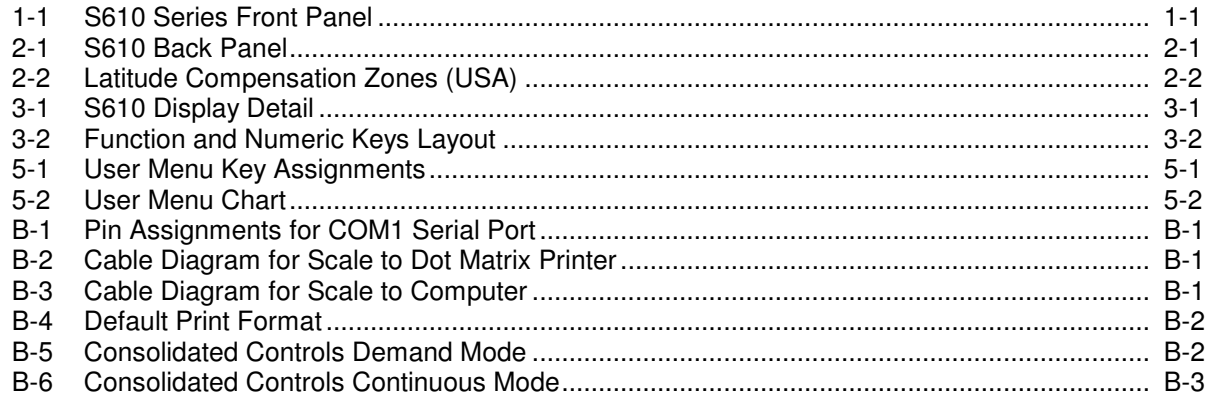

#### **LIST OF TABLES**

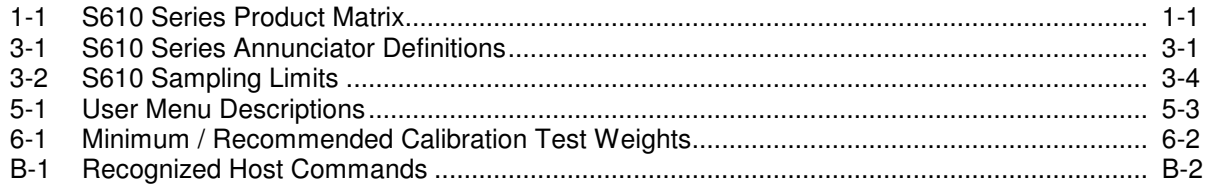

This is a "Table of Contents preview" for quality assurance

The full manual can be purchased from our store: https://the-checkout-tech.com/manuals/Salter Brecknell/S610 operators and calibration r

And our free Online Keysheet maker: https://the-checkout-tech.com/Cash-Register-Keysheet-Creator/

HTTPS://THE-CHECKOUT-TECH.COM